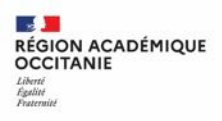

**Direction de région académique du numérique pour l'éducation**

# **Le CRCN & son outil d'application Pix**

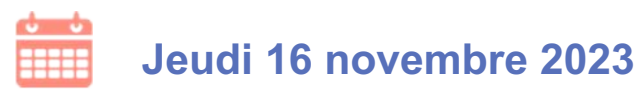

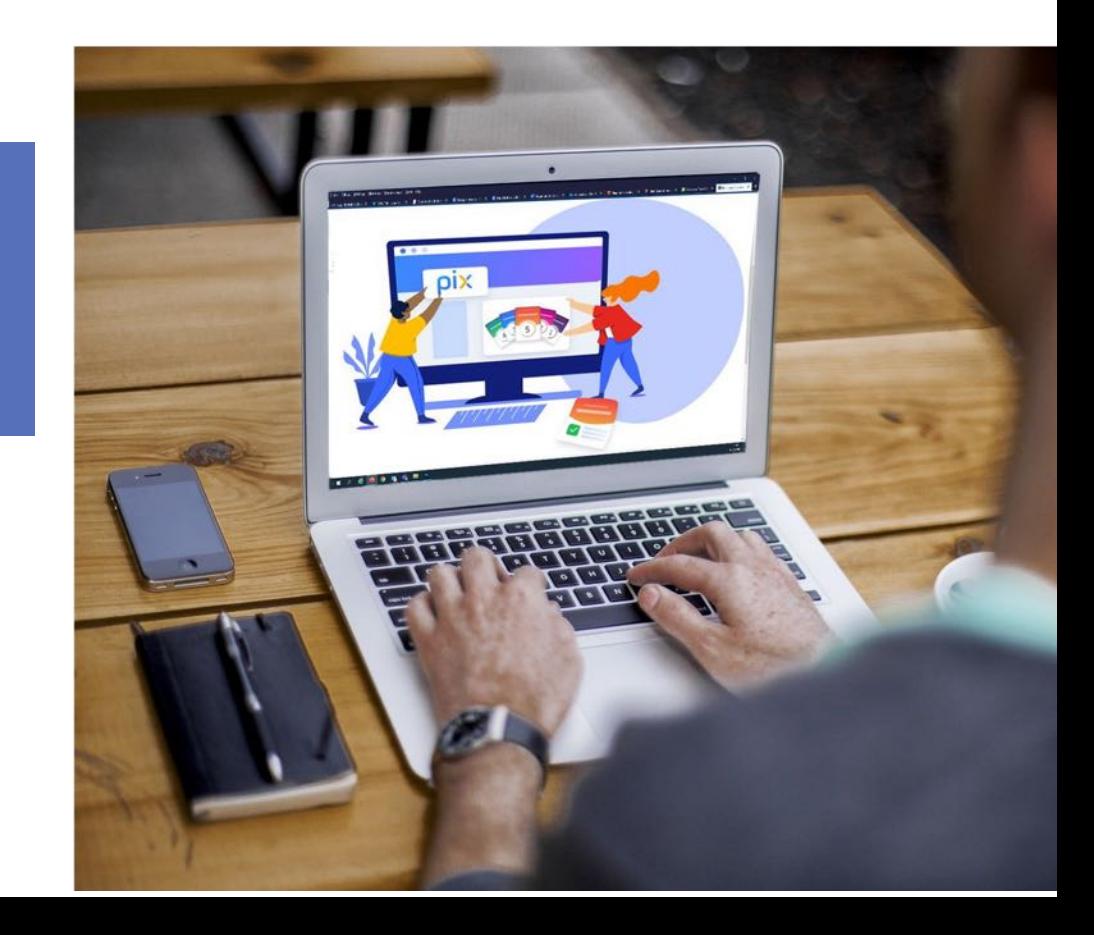

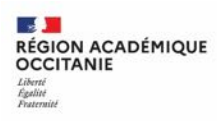

# **Mon profil et mon expérience PIX**

# Sondage

**A** > Je n'ai **pas de compte Pix** et je ne **connais pas le dispositif**.

**B** > J'ai un compte sur **Pix.fr** et j'ai utilisé **Pix à titre personnel**.

**C** > J'ai proposé des **parcours Pix à mes élèves** (sur **Pix Orga**).

**D** > **Les deux** : Pix à titres personnel et Pix Orga avec mes élèves.

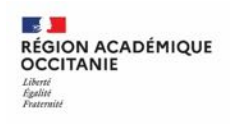

# **Sommaire :**

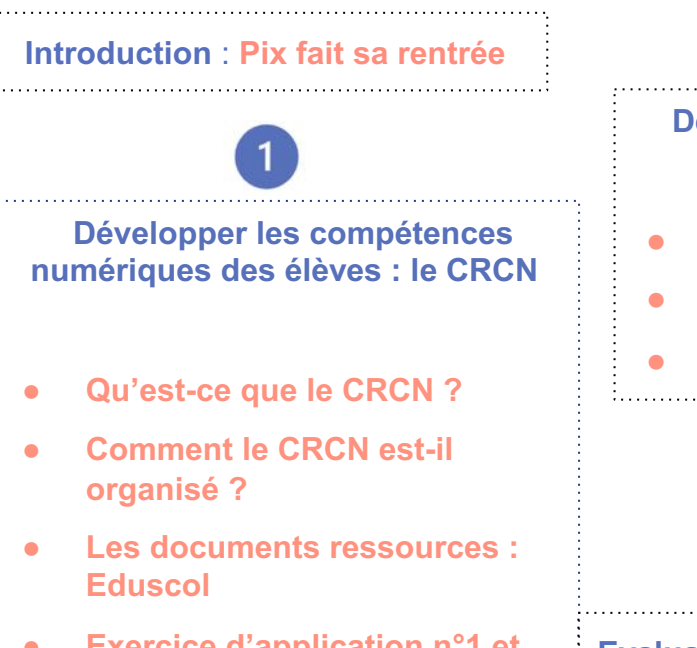

**Exercice d'application n°1 et temps d'échange**

**Découvrir la plateforme Pix**

- **Qu'est-ce que Pix ?**
- **Comment utiliser Pix ?**
- **Vos réactions ...**

**4**

**Evaluation de la formation + Annexe : comprendre la certification Pix**

**Direction de région académique du numérique pour l'éducation**

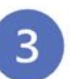

#### **Utiliser Pix Orga pour accompagner les élèves**

- **Le dispositif Pix en milieu scolaire**
- **Qu'est-ce que Pix Orga ?**
- **Quels parcours dans Pix Orga ?**
- **Pix** : un levier de lutte contre le cyber**harcèlement**
- **Exercice d'application n°2**
- **Un retour d'expérience**
- **Comment articuler Pix à une séquence pédagogique ?**

● **Utiliser l'interface de Pix Orga**

**Délégation régionale au nu** 

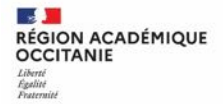

#### **Introduction : Pix fait sa rentrée**

Dans le cadre de la mise en œuvre du CRCN (Cadre de Référence des Compé **N**umériques**)**, **la certification Pix est obligatoire** pour :

- **Les élèves de Terminale (LGT, LP), de CAP et les étudiants en 2e anné BTS et CPGE.** Les sessions de certifications se déroulent du 6 novembre : **29 mars 2024.**
- **Les élèves de 3ème.** Les sessions de certification se déroulent du **04 mars au 14 juin 2024.**

Plus d'informations sur le CRCN : page Eduscol

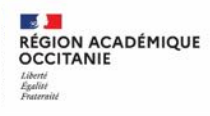

# Développer les compétences numériques des élèves : le CRCN

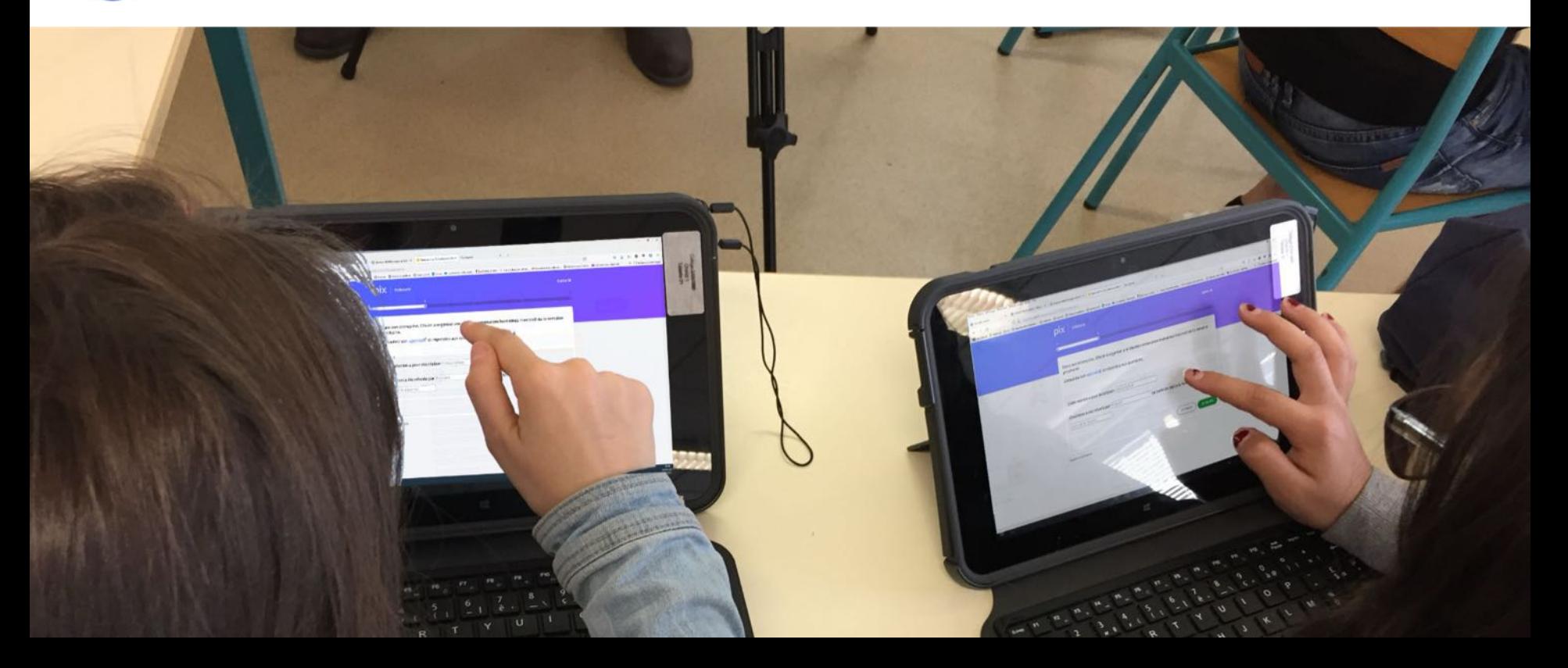

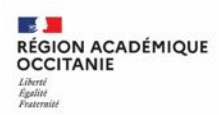

#### **Qu'est-ce que le CRCN ?**

**• Le CRCN** est la déclinaison du **DigComp européen** dans le système scolaire français, val l'école primaire à l'université.

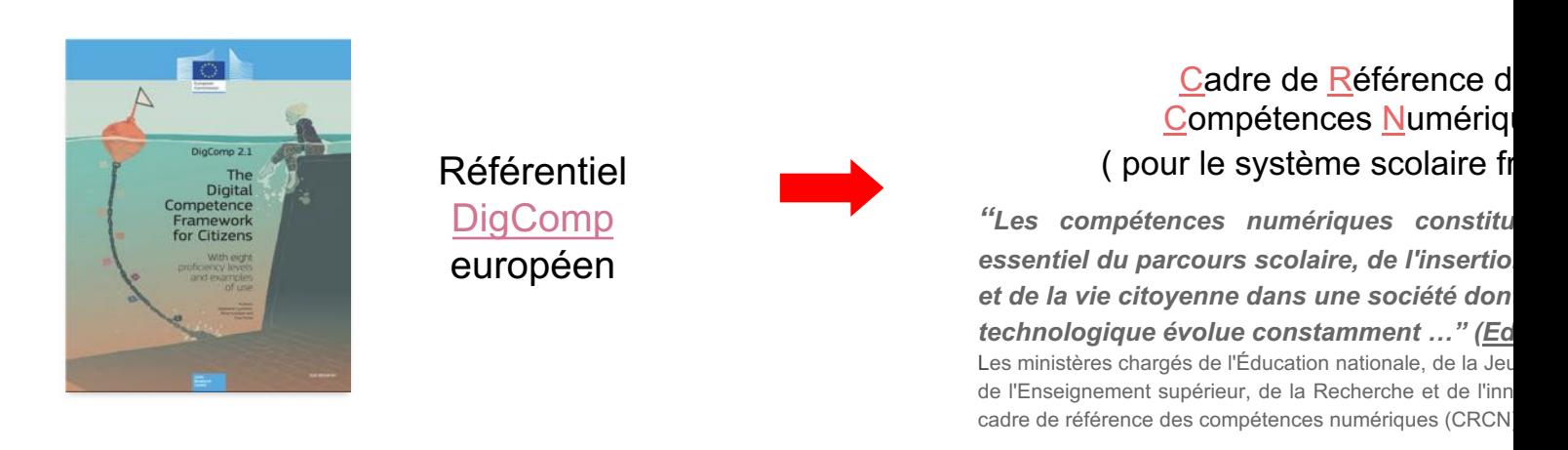

● C'est un outil de positionnement et de **certification des compétences numériques** 

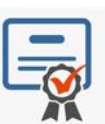

- o qui donne lieu à une certification des compétences numériques en fin de cyc **collège et au cycle terminal du lycée**
- qui se substitue au brevet informatique et internet **(B2i)**

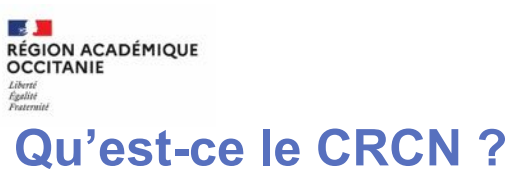

**Direction de région académique du numérique** 

#### Les textes officiels

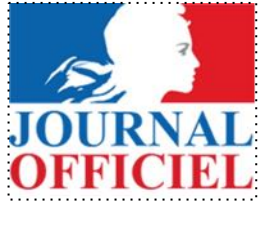

JORF n°0203 du 01/09/ 2019 Texte n° 25

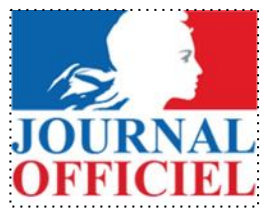

JORF n°0203 du 01/09/ 2019 Texte n° 26

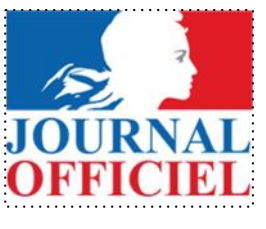

JORF n°0203 du 01/09/ 2019 Texte n° 27

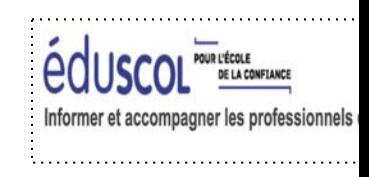

Le cadre des références sur Eduscol

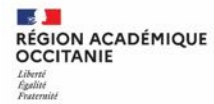

#### **Comment le CRCN est-il organisé ?**

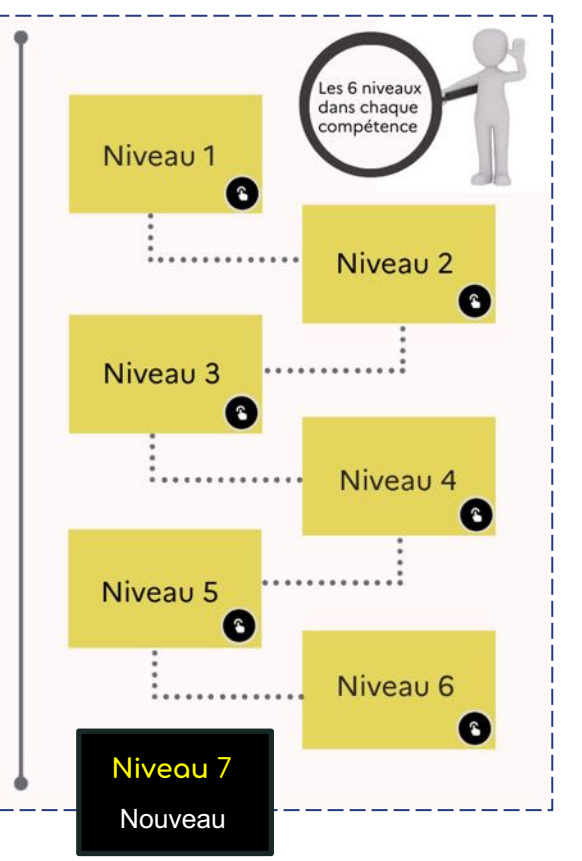

https://vu.fr/visioncrc

**a** 

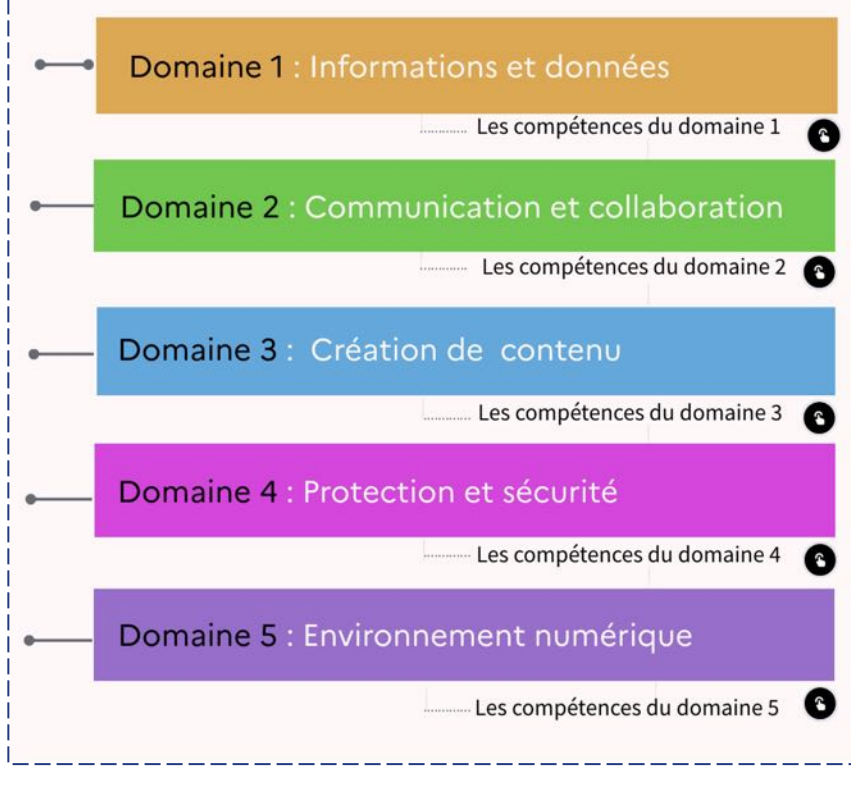

Dans le profil Pix de l'usager, on retrouve les 5 domaines du CRCN:

- 1. informations et donneés
- 2. communication et collaboration
- 3. création de contenu
- 4. protection et sécurité
- 5. environnement numérique

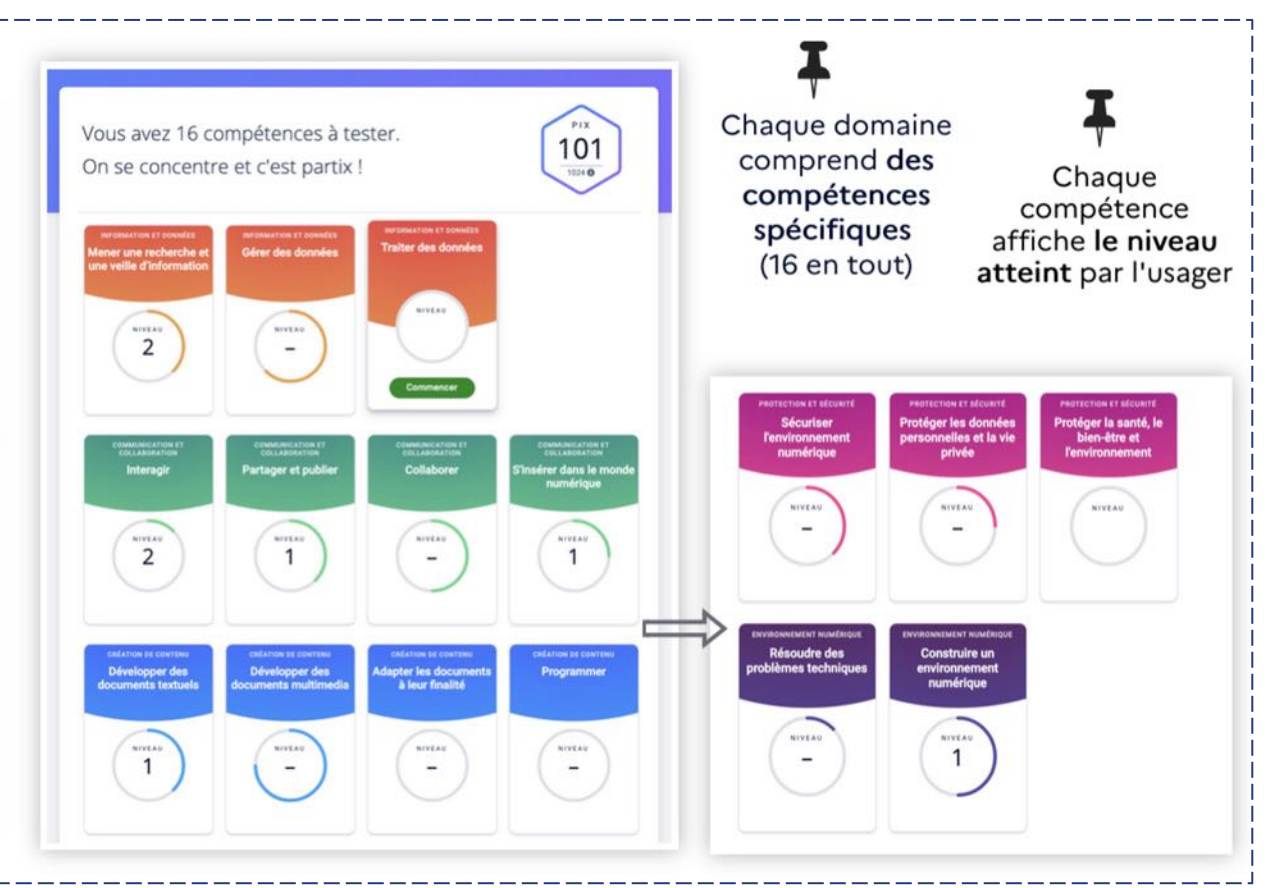

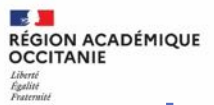

#### **Les documents ressources :** Eduscol

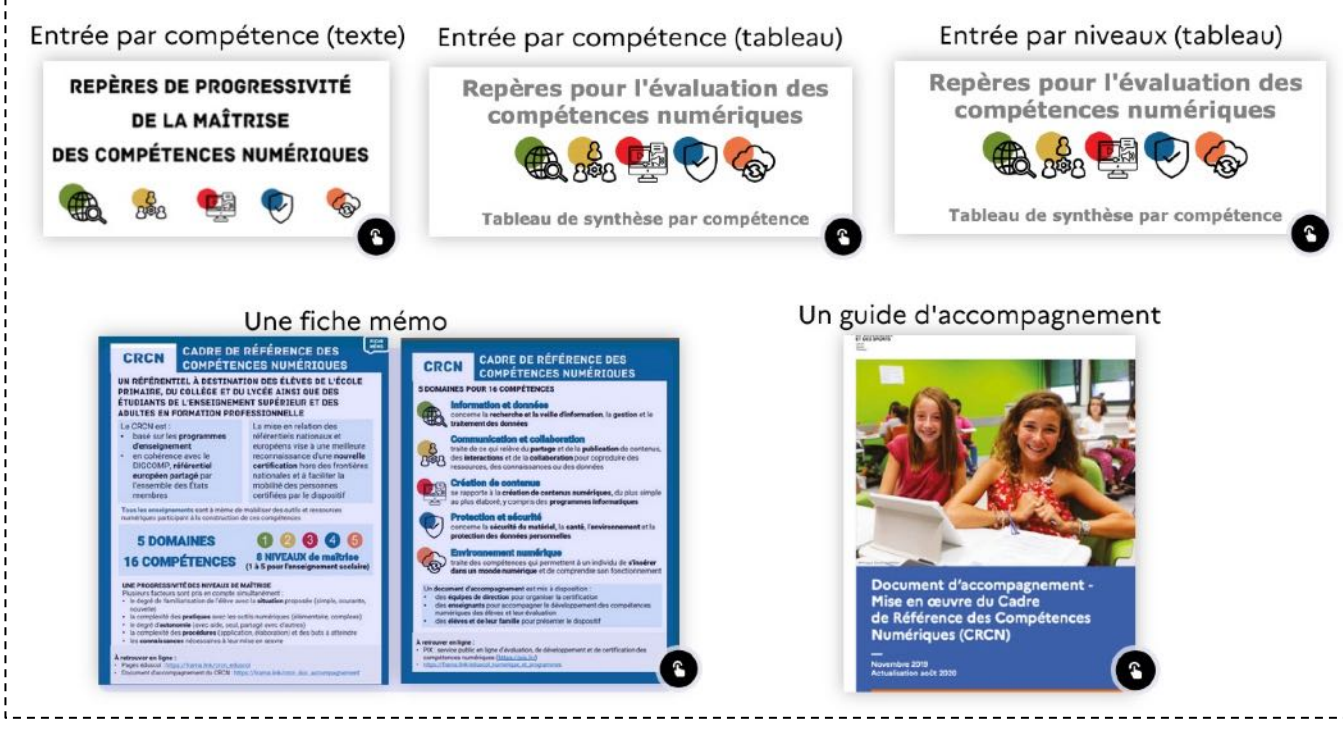

https://dgxy.link/CRCNDOCS

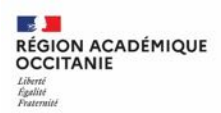

## **Exercice d'application 1 :**  les compétences numériques dans la journée d'une adolescente

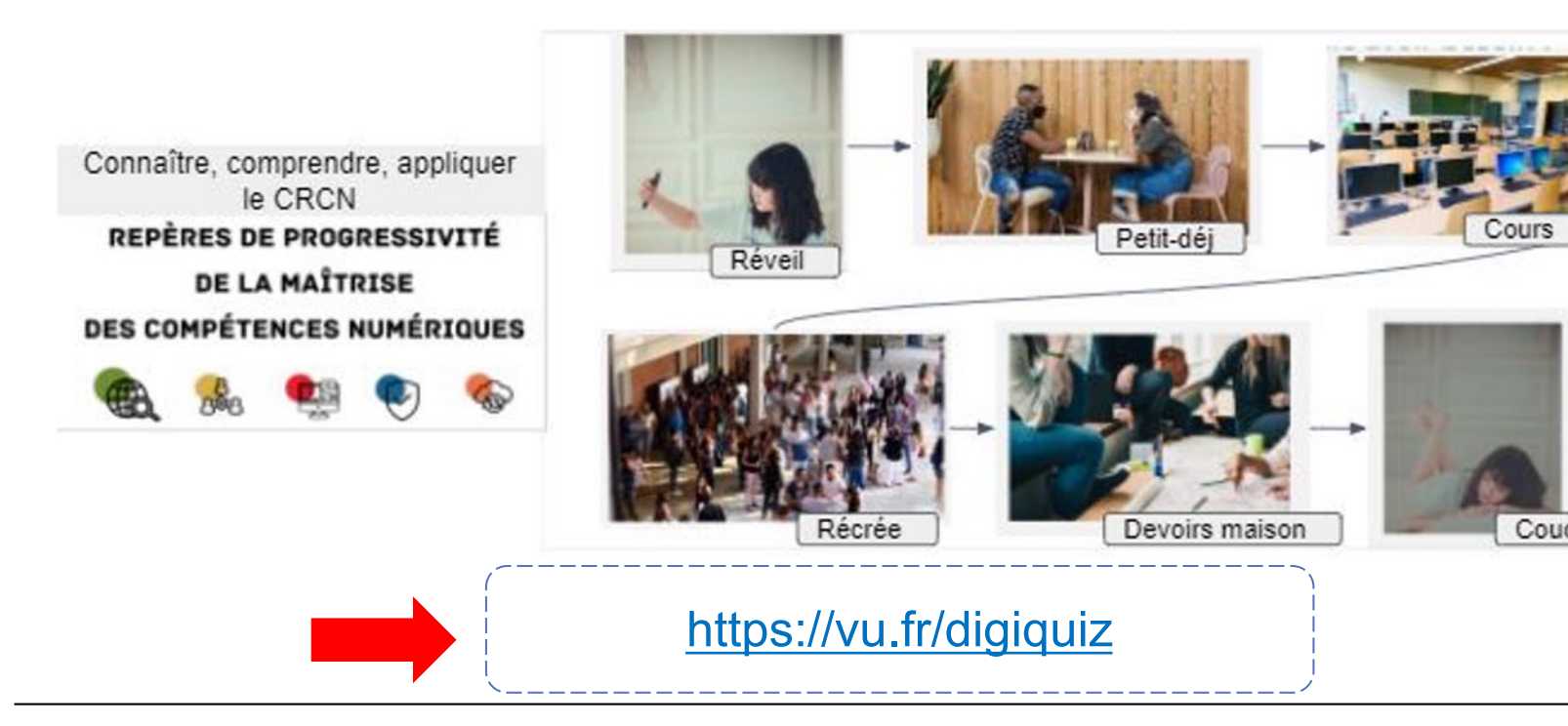

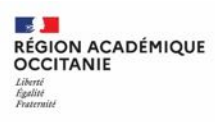

#### **Vos retours :**

Quelles situations et compétences ont été source de difficulté ?

Positionnez-vous à l'aide de l'outil d'annotation de visio-agent

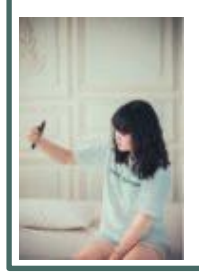

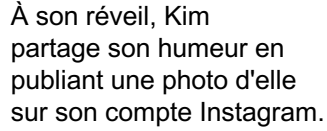

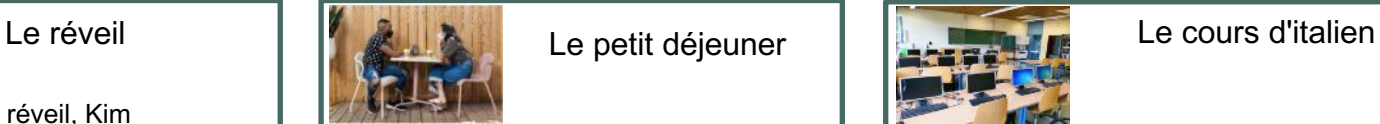

Kim et son ami déjeunent avant d'aller au lycée. Ils discutent des dernières infos circulant sur Twitter concernant le Coronavirus. Certaines sont complètement farfelues mais d'autres...

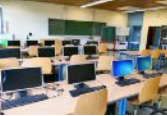

Kim commence la journée par un cours d'italien. La séance est consacrée à la réalisation d'une courte capsule vidéo de présentation de son lycée à destination des correspondants de la classe à l'aide de tablette.

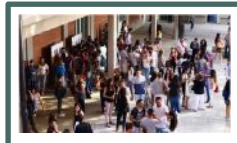

#### La récréation

C'est la pause, Kim écoute ses amis parler et se moquer d'un élève à cause de son physique. Ils lui lisent les commentaires publiés sur les réseaux sociaux.

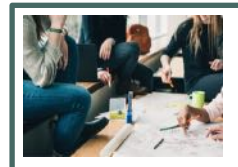

personnel

Kim est de retour chez elle et fait ses devoirs avec des camarades de classe. Ils consultent l'ENT, le travail à faire et les ressources mises à disposition par les professeurs. Ils doivent mener un projet de dossier documentaire en SVT, qu'ils n'arriveront pas à terminer aujourd'hui.

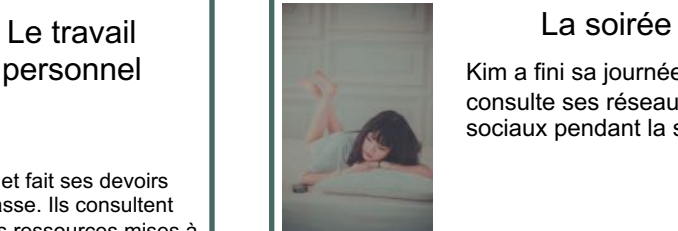

Kim a fini sa journée et consulte ses réseaux sociaux pendant la soirée.

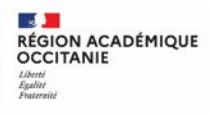

**Direction de région académique du numérique pour l'éducation**

#### **Découvrir la plateforme Pix**  $\boxed{2}$

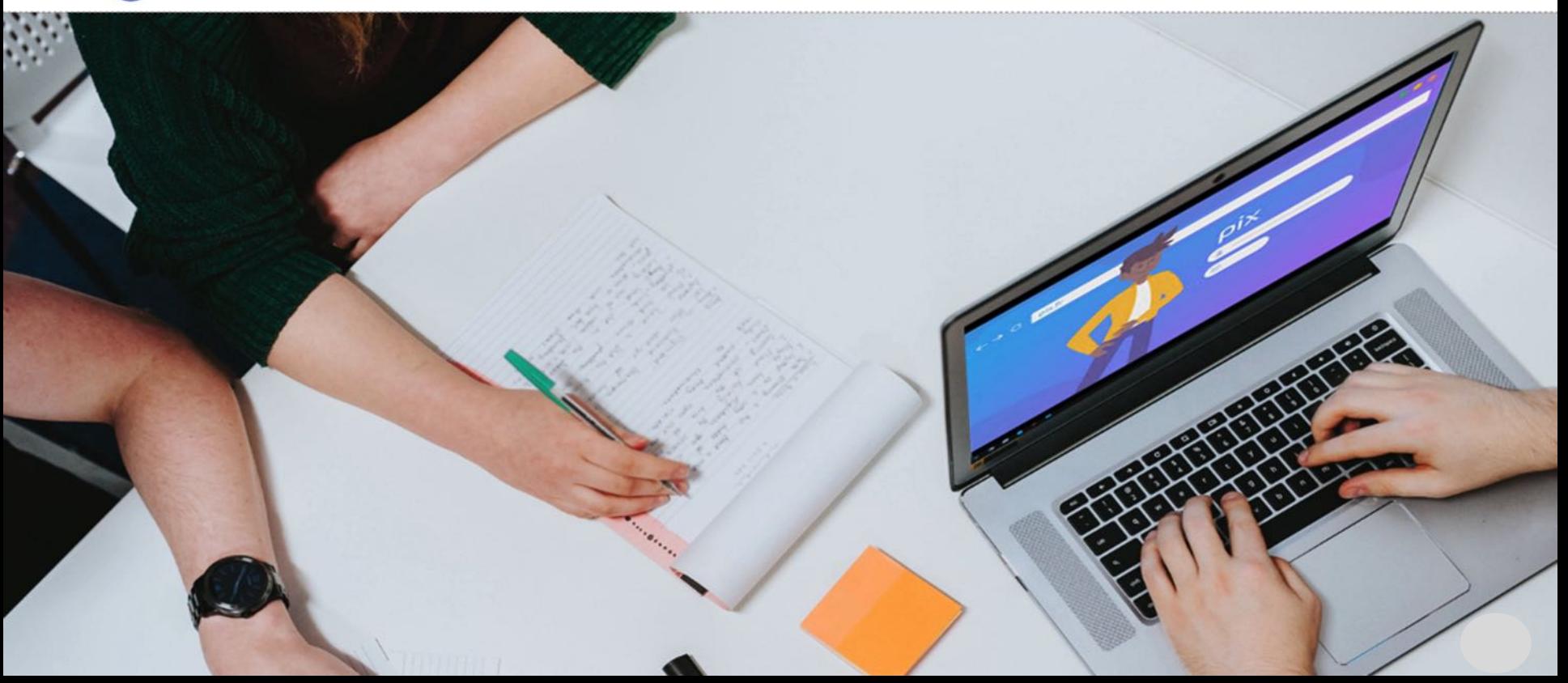

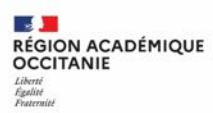

#### **Qu'est-ce que Pix ?**

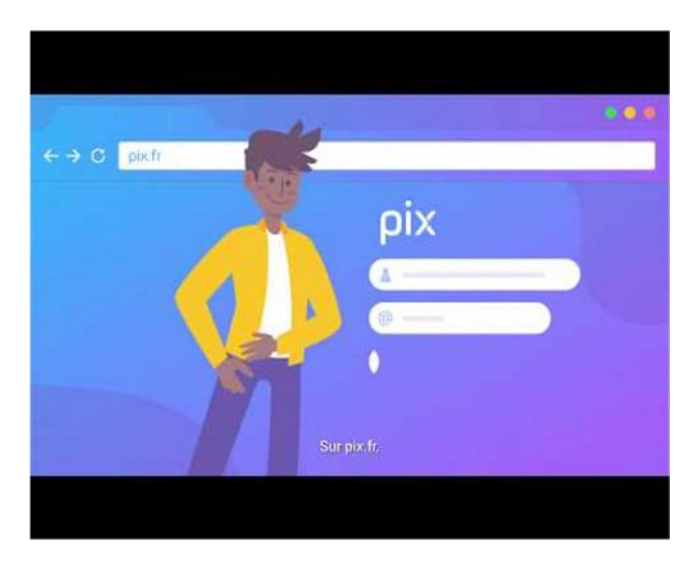

Vidéo de présentation : https://dgxy.link/PIXPRES

**• Un service 100% public et gratuit initié du service 100% public et gratuit initié du service du service du** le cadre du dispositif Startup d'État en accessible sur le site https://pix.fr

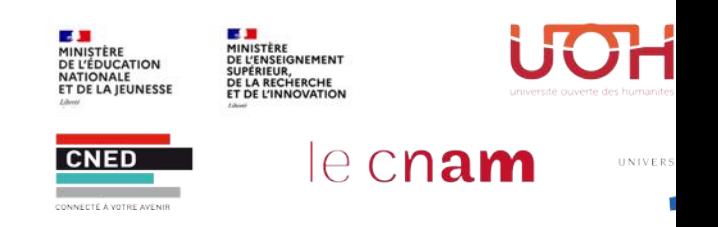

Un dispositif permettant à tout citoyer long de la vie :

**d'évaluer, de développer de certifier**

ses **compétences numériques.**

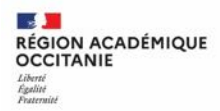

**Direction de région académique du numérique** 

# **Comment utiliser Pix ?**

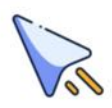

Créer un compte personnel sur pix.fr et accéder à des défis ludiques et pratiques

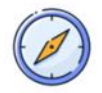

Grâce à un algorithme agile les exercices proposés s'adaptent au niveau de l'usager

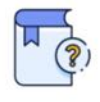

En fonction des résultats, des tutoriels en ligne sont proposés

Il est possible d'arrêter et reprendre un test pour progresser à son rythme

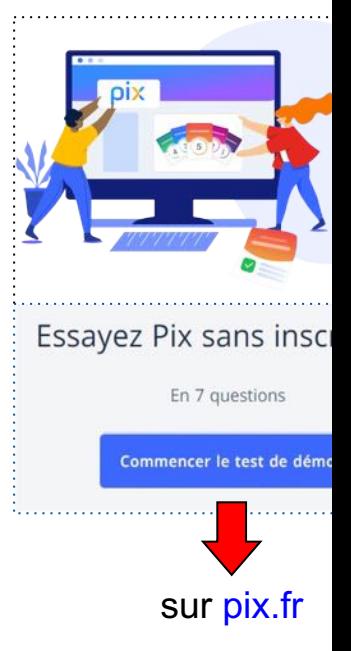

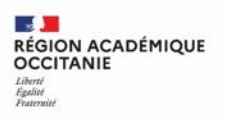

### **Vos réactions...**

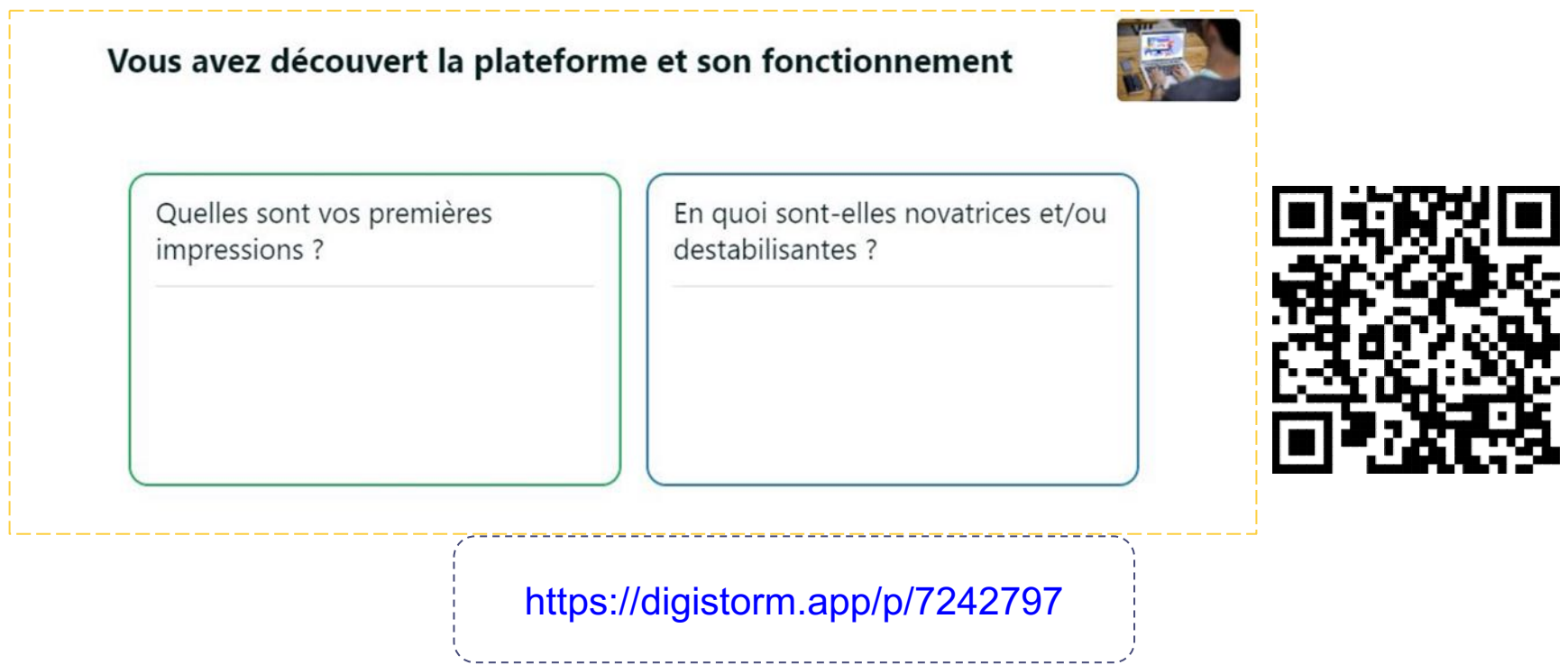

**16**

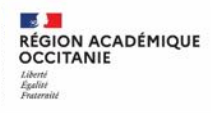

**Direction de région académique du numérique pour l'éducation**

# **B** Utiliser Pix Orga pour accompagner les élèves

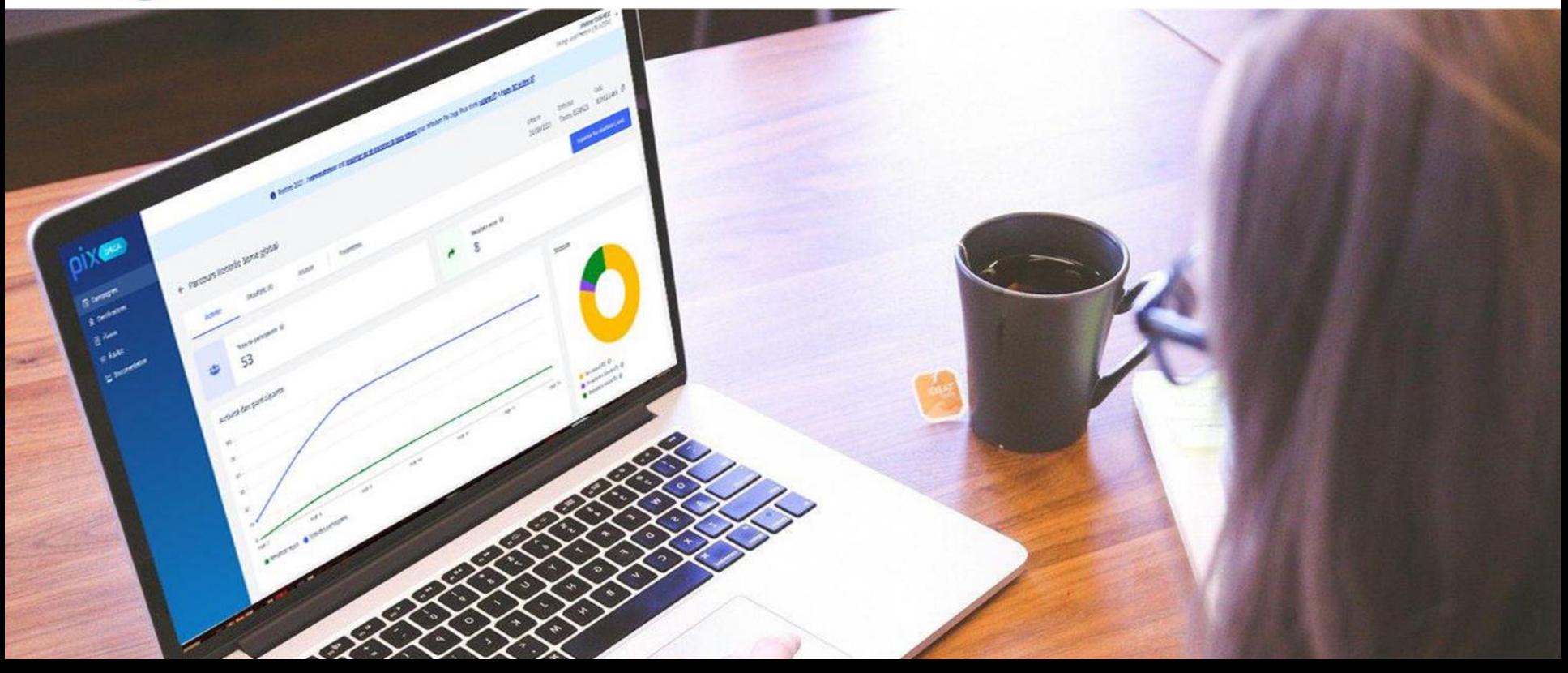

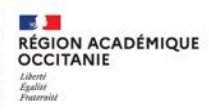

### **Le dispositif Pix en milieu scolaire**

Un écosystème de plateformes interconnectées, accessibles à trois adresses url différentes :

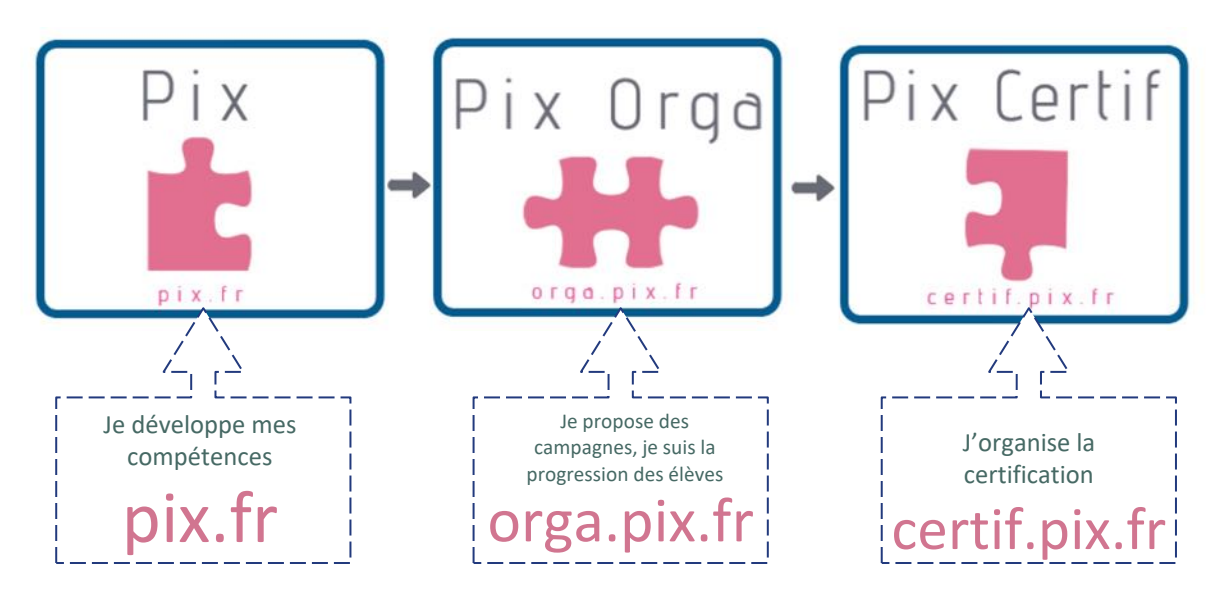

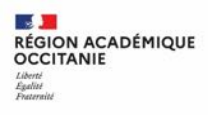

#### **Qu'est-ce que Pix Orga ?**

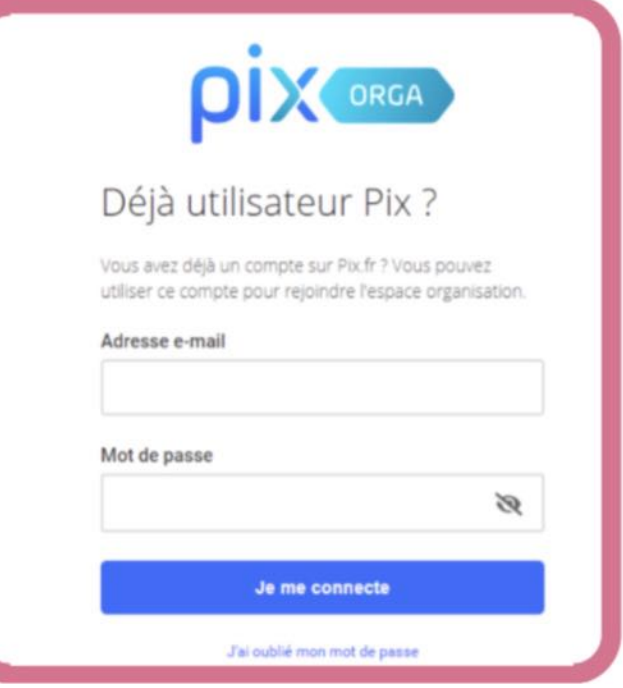

Pix Orga est un service gratuit pour les collèges et lycées. Il s'agit donc de la version scolaire de Pix.

Il est proposé aux enseignants pour faciliter l'évaluation des compétences numériques et le suivi pédagogique des élèves.

Conçu comme un véritable tableau de bord, il permet de : sélectionner des tests ; analyser le niveau des élèves ; suivre leurs progrès test après test.

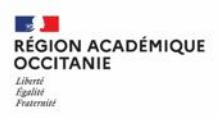

## **Quels parcours dans PIX ORGA ?**

#### **Parcours par compétence :**

L'enseignant sélectionne des parcours parmi les compétences du référentiel de Pix adossé au CRCN (cadre de référence des compétences numériques)

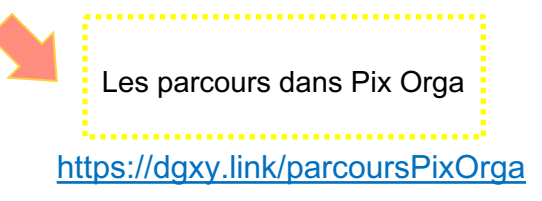

#### **Parcours thématiques :**

Éducation aux médias et à l'information, socle commun… Des parcours **multi-compétences** prêts à l'emploi sont à la disposition des enseignants.

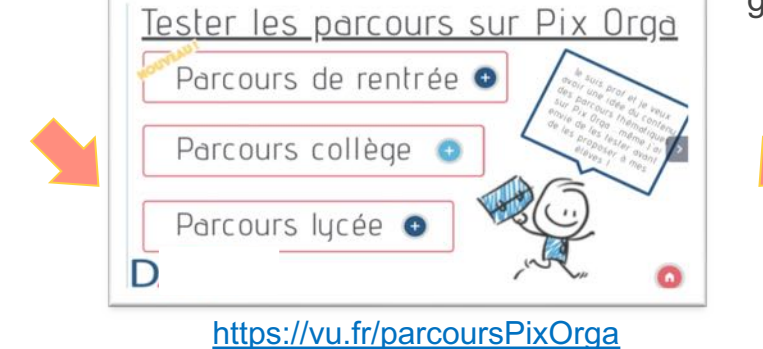

#### **Parcours disc**

Ils évaluent les c numériques des pour le cycle 4 (t français, histoireet les lycées (SN

géo, langu

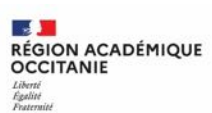

#### **Pix : un levier de lutte contre le Cyber-harcèlement**

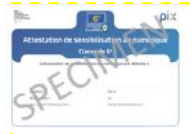

#### **Pix 6ème**

**Attestation 6ème**

- 2022 : déploiement de l'attestation de sensibilisation au numérique Pix
- 2023 : généralisation de l'attestation à toutes les classes de 6ème
- 2024 : attestations obligatoires
	- Ø Prévenir le cyber-harcèlement en 6ème avec PIX

#### **Pix cycle 4**

**Parcours qui traitent du cyberharcèlement :**

- [CLG] Protection et sécurité (focus cyberharcèlement)
- [CLG] Parcours nouveautés collège

#### **Pix Lyc**

Parcours qui traiter harcèlement et des violences:

- [LGT] Protection (focus cyberhard
- $\cdot$  [LGT] SNT The réseaux sociaux
- [LGT] Parcours i lycée

(Possibilité d'effectue en lycée professionn

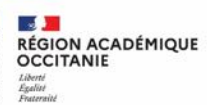

#### **Comment articuler Pix à une séquence ou activité pédagogique**

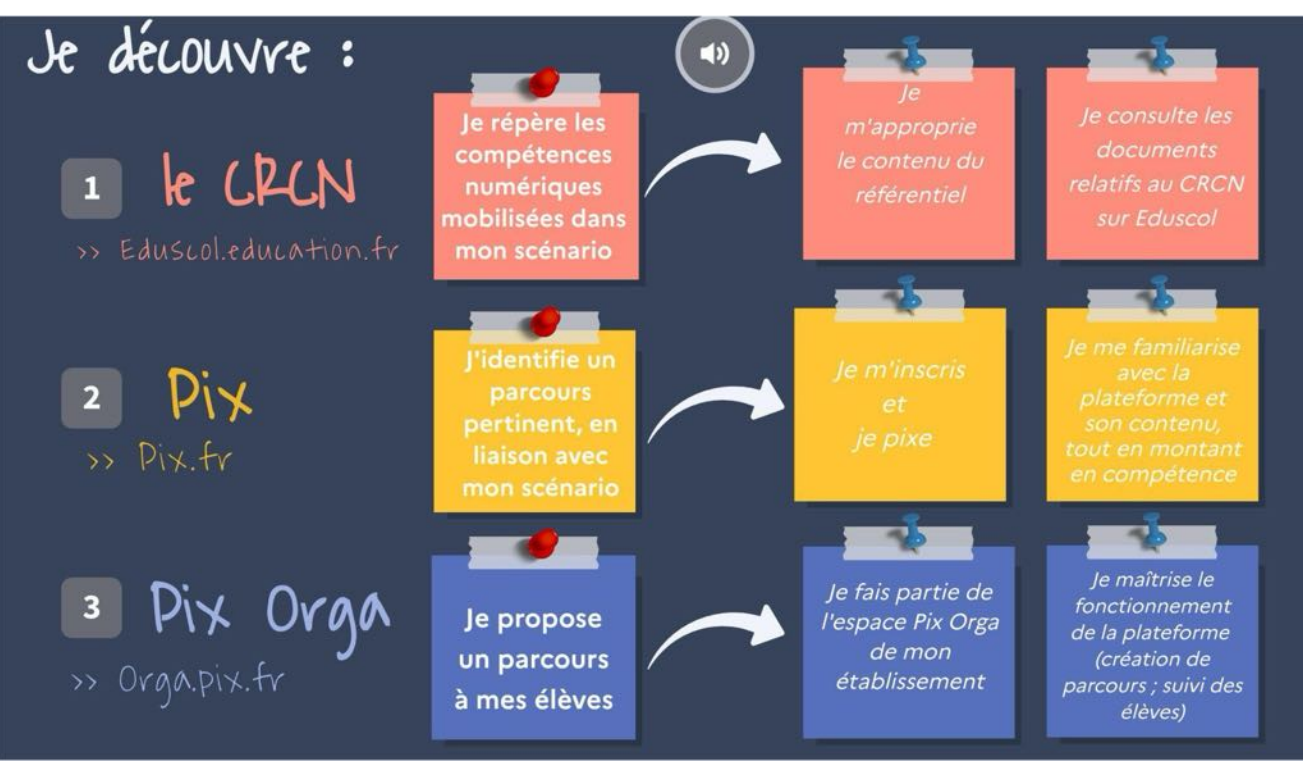

https://vu.fr/geniallyparlant

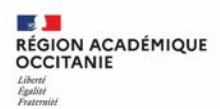

# **Exercice d'application 2 :** compétences numériques et scénarios pédagogiques

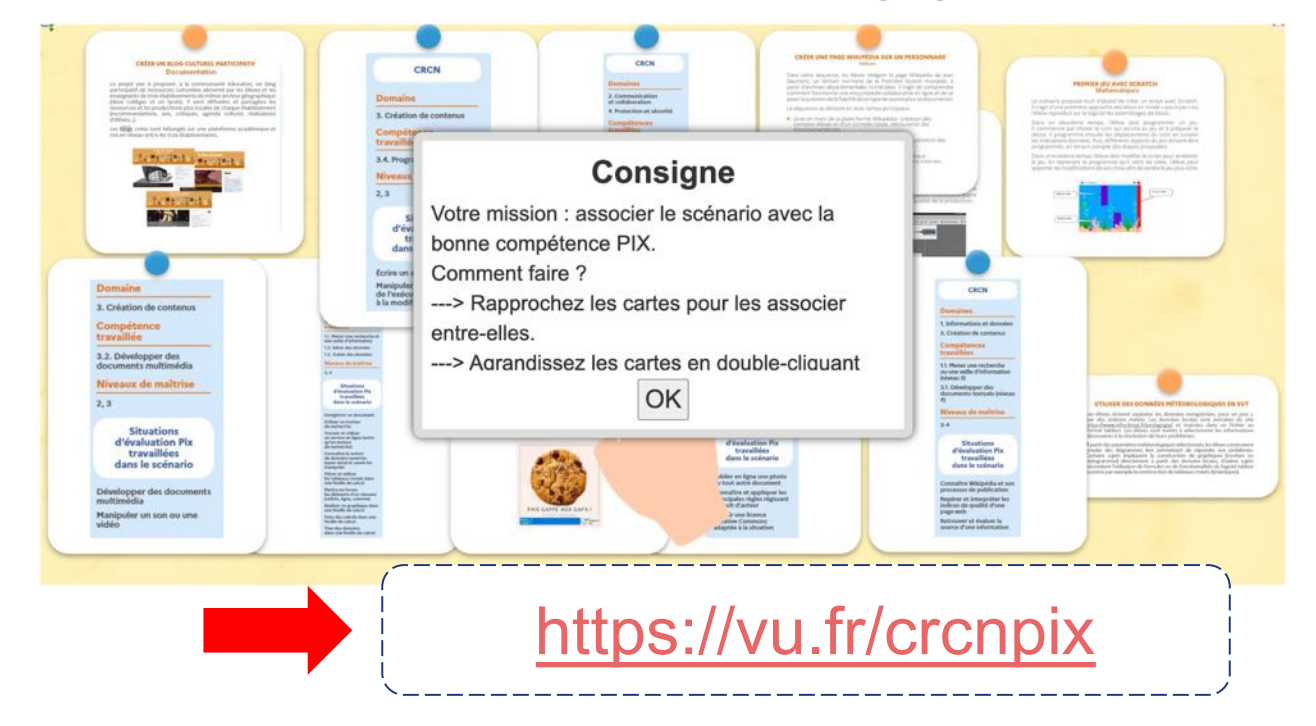

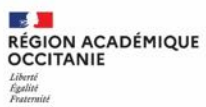

### **Retours d'expérience :** utiliser Pix Orga avec les élèves

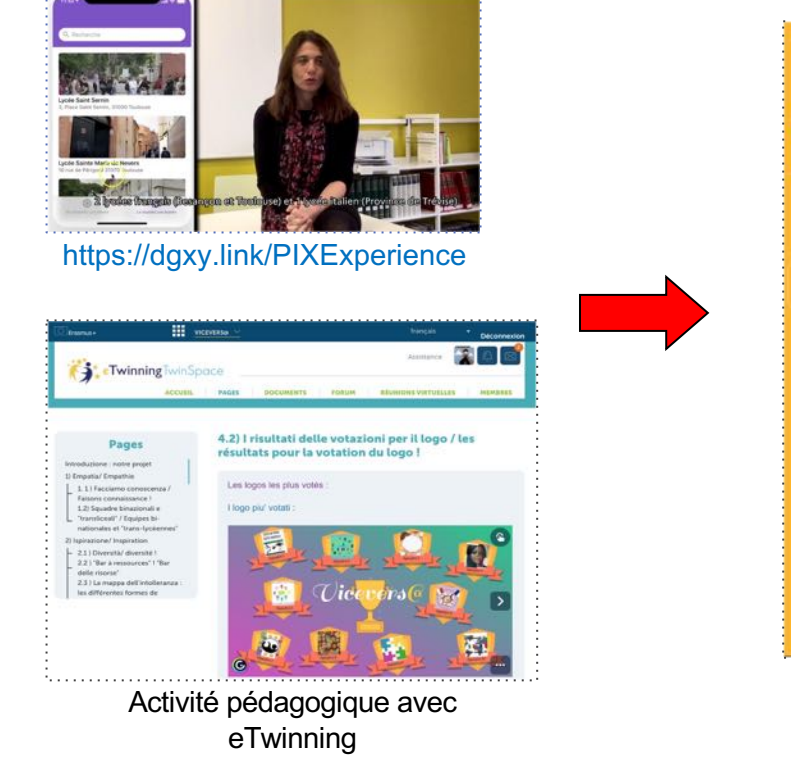

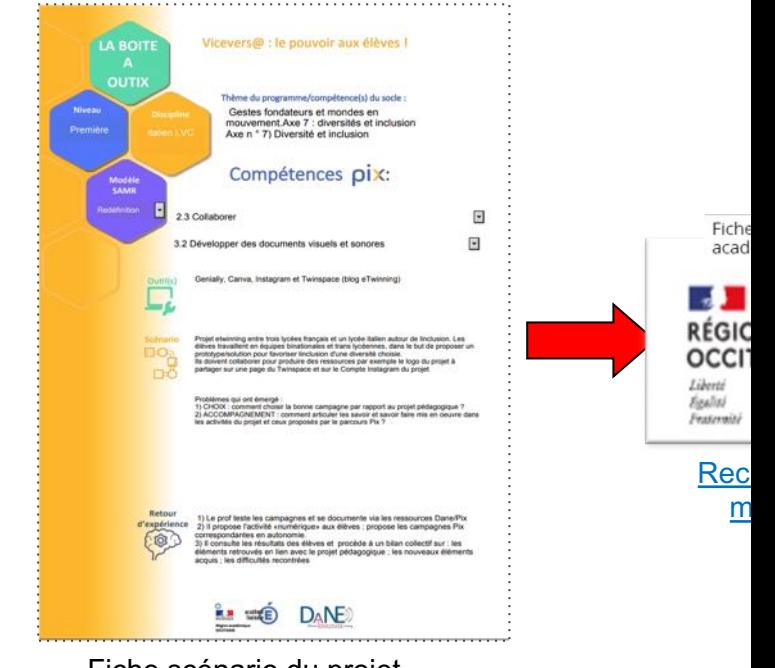

Fiche scénario du projet

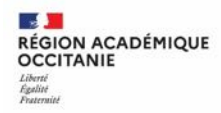

# **Utiliser l'interface de Pix Orga :** prise en main

Les fonctionnalités de Pix Orga La création d'une campagne et le suivi des résultats

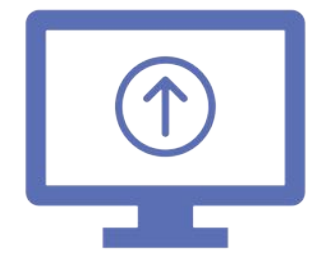

Replay : https://dgxy.link/demo-orga

https://dgxy.link/demo-campagne

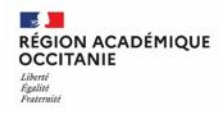

# **Utiliser l'interface de Pix Orga :** un peu de pratique

← Connectez-vous à l'adresse : orga.pix.fr

 $\checkmark$  Insérez l'identifiant :

crcn-toulouse@drane-occitanie.fr

et le mdp : PixToulouse31

- ü Vous arrivez à notre "bac à sable".
- $\checkmark$  Créez une campagne

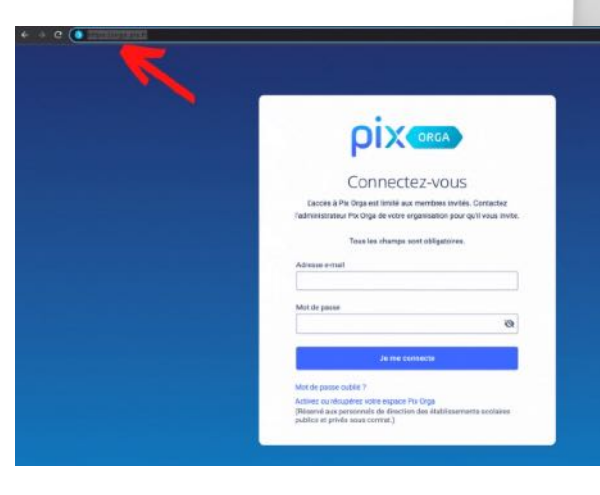

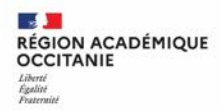

## **Utiliser l'interface de Pix Orga : pour aller plus loin**

Vous trouverez toutes les ressources utiles à la prise en main de Pix Orga, sur le site de la Dane de Toulouse :

- Guide d'utilisation de Pix Orga sous forme d'infographie interactive
- Les tutos de la Drane de l'Académix

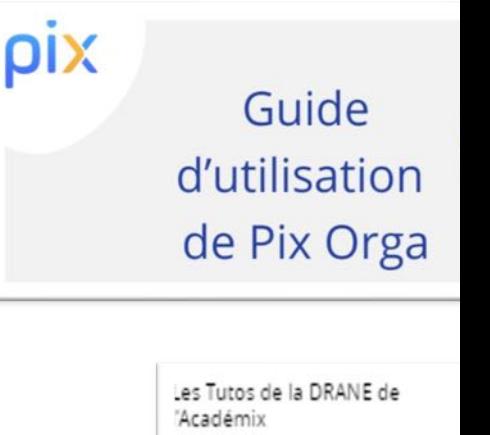

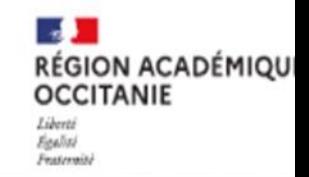

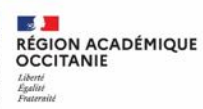

**Direction de région académique du numéri** 

#### **Ressources**

#### Site DRANE de Toulouse

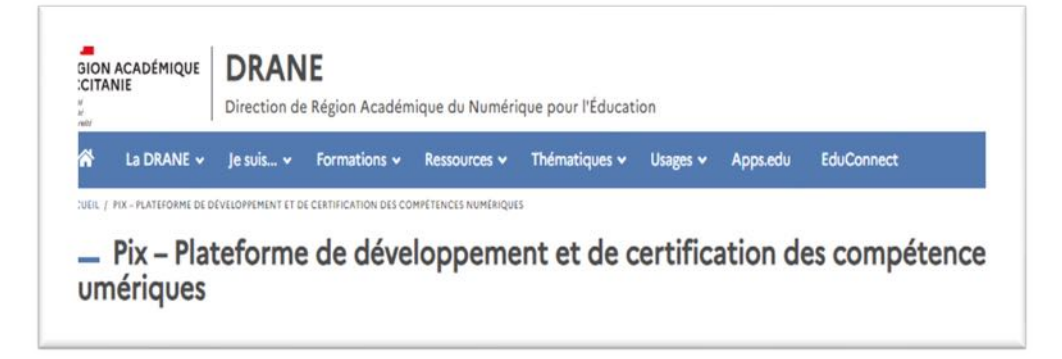

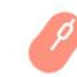

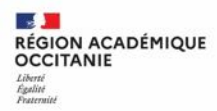

 $\left| \bullet \right|$ 

# **Contacts**

crcn@toulouse.fr

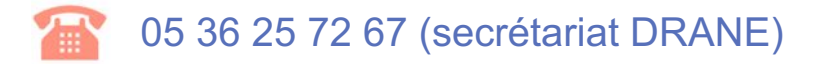

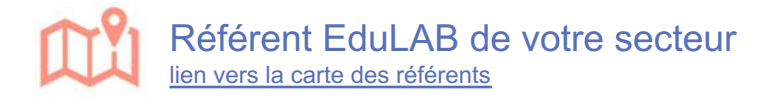

**Direction de région académique du numéri** 

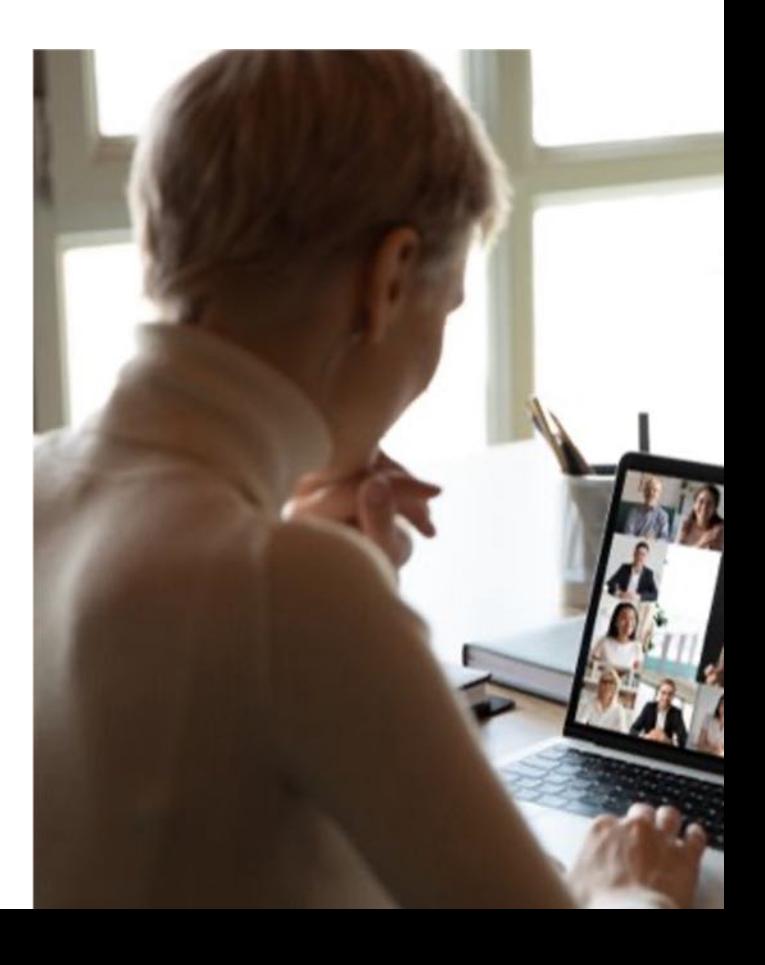

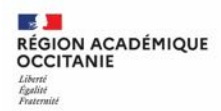

# **Evaluation de la formation**

https://dgxy.link/Formpix

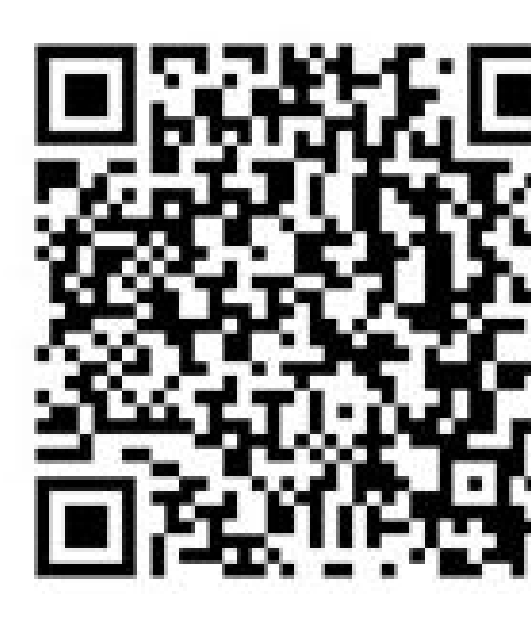